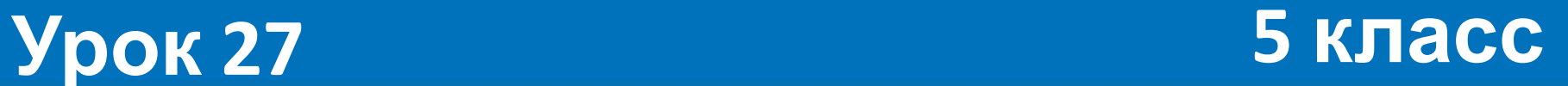

# **Информатика и ИКТ**

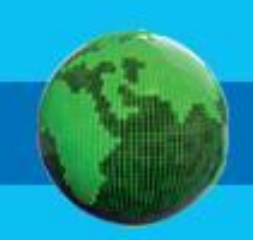

### **Домашнее задание**

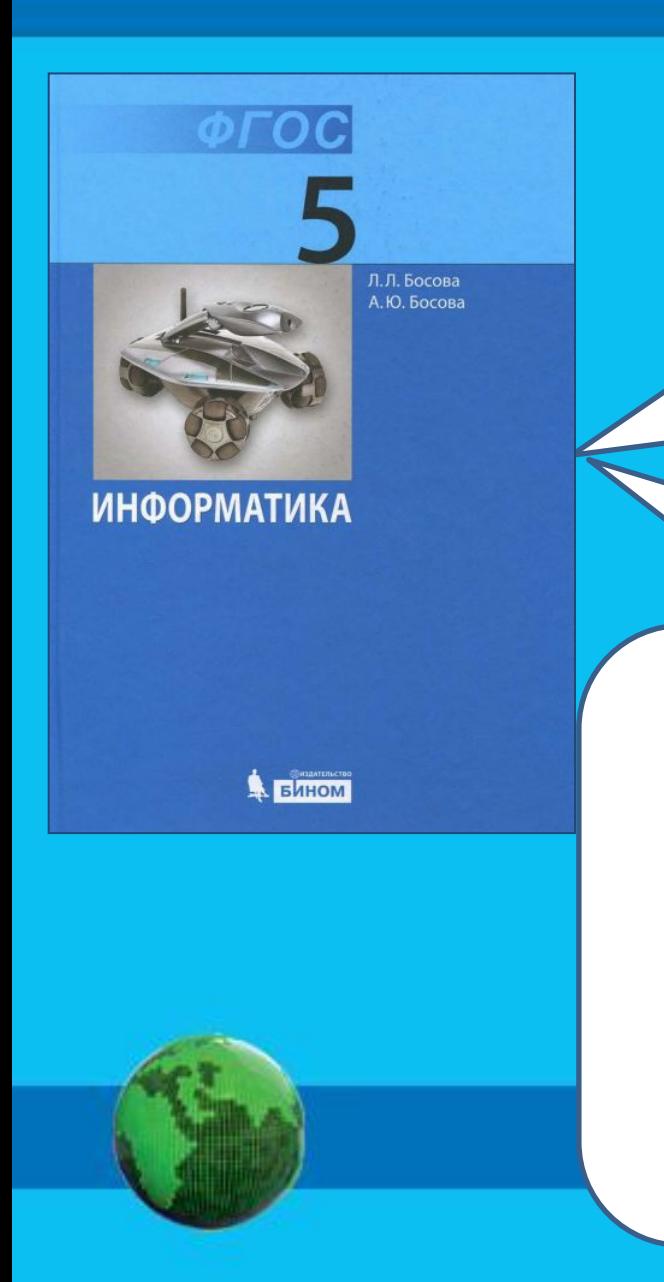

# **§ 12 стр. 86 РТ: № 157,158, 159, №162**

**Компьютерный практикум 15 стр. 170-171**

*«Ищем информацию в сети Интернет»*

*Задание 1*

### **Повторение пройденного: Ответь устно на вопросы:**

- **1. Что такое обработка информации? Приходилось ли вам обрабатывать информацию?**
- **2. Что такое систематизация?**
- **3. Как связаны между собой систематизация и поиск информации?**
- **4. Приведите примеры информации, отсортированной в алфавитном порядке?**

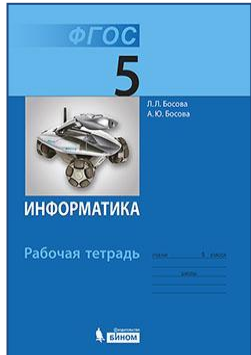

#### **Рассмотри картинге; превесто и друготовители** представления и руковия и я **Почему приходится переходить от одной decidivis Later and Construction другой? <u> Каким терминался правозходила ма</u> солтар** назвать представления мыследия и в **разных формах?**

**У Мухина по литературе оценка за год – «3». У Алексеевой по математике оценка за год – «5». У Дроздова по природоведению оценка за год – «5». У Галкина по природоведению оценка за год – « 5». У Прозоровой оценка по литературе за год Радугиной по математике оценка за год «4». У Алексеевой по природоведению оценка за год – «4». У Алексеевой по русскому языку оценка за год – «3».**

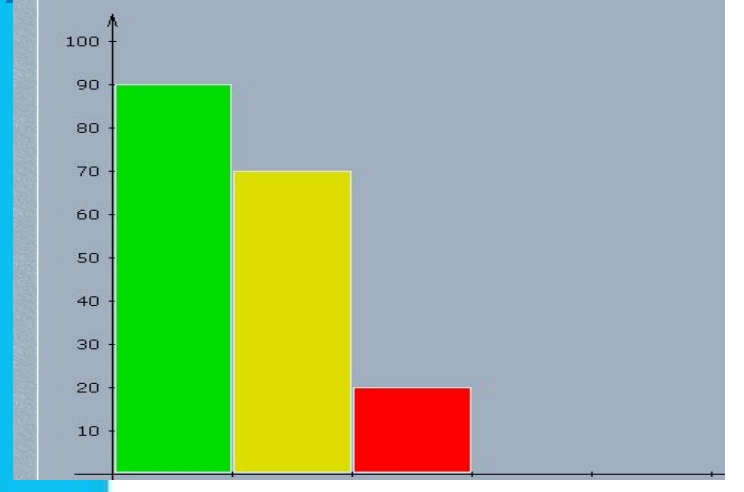

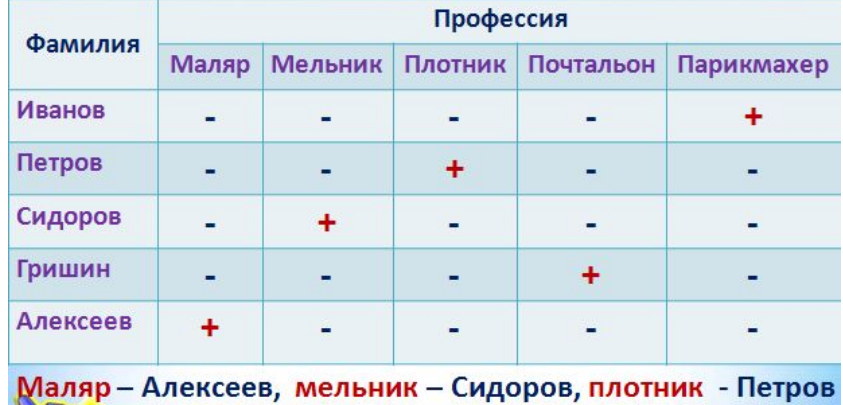

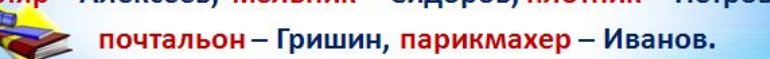

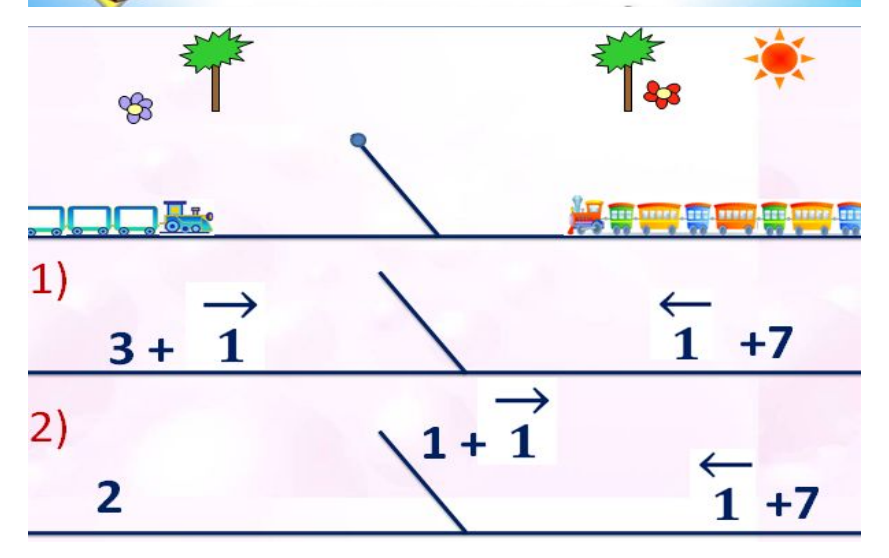

**Информатика** 

#### **Урок 27**

#### **Тематический модуль 4 «Обработка информации»**

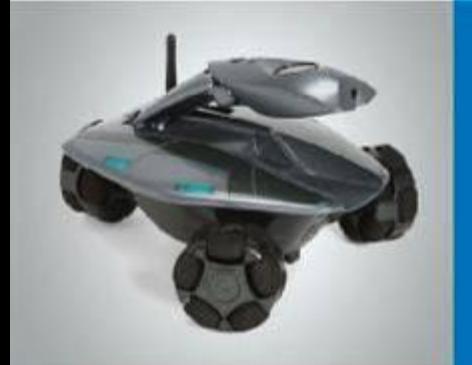

# **«Кодирование информации»**

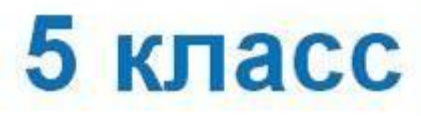

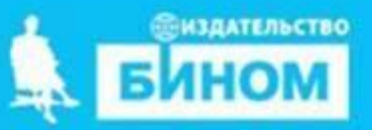

# **Задачи урока:**

- **1) Вспомнить о способах кодирования информации**
- **2) Узнать , в каких случаях нужно изменять форму представления информации**

 $21 + V = ?$ 

15-3=XI

XII+VI=18

**3) Научиться изменять форму представления информации на** 10101 **практике**

### **Смотрим видео-урок**

# **Очень внимательно посмотреть видео-урок «Кодирование иформации»**

Изменение формы представления информации

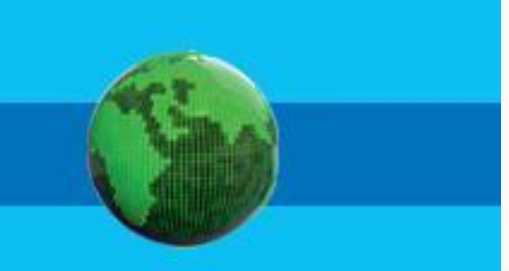

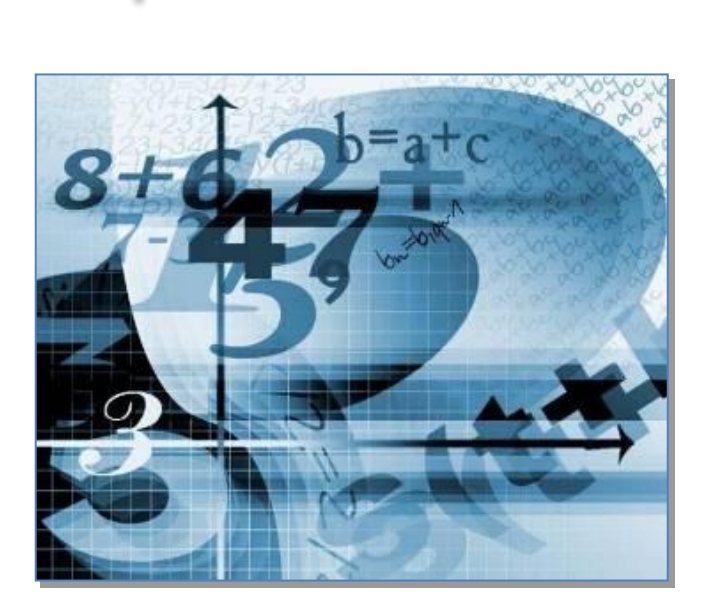

**!**

Мы изменяем *форму представления*  информации, когда занимаемся её *кодированием.*

Кодирование информации – это переход от одной формы представления к другой, более удобной для восприятия, обработки, хранения или передачи.

### **Изменение формы представления информации**

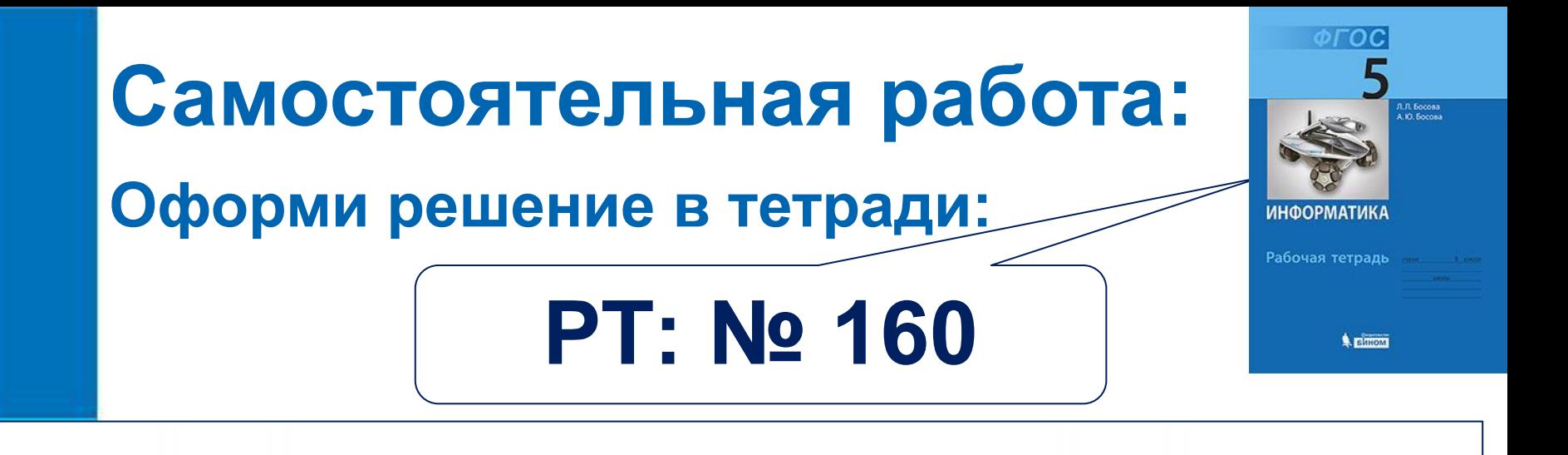

160. Для школьников важен пятиразовый режим питания: первый завтрак - 20%, второй завтрак - 15%; обед - 40%; полдник - 10%; ужин - 15% дневного рациона. При этом приёмы пищи по времени должны быть организованы ориентировочно в 7.00, 10.00, 13.00, 16.00 и 19.30. Представьте эту информацию в табличной форме.

**Можешь ли ты изобразить круговую диаграмму «Режим питания»? Опиши, как она будет выглядеть. Проверить свое описание можно нажав на стрелочку. Построй в тетради столбчиковую диаграмму «Режим питания»…**

## **Самопроверка:** Режим питания

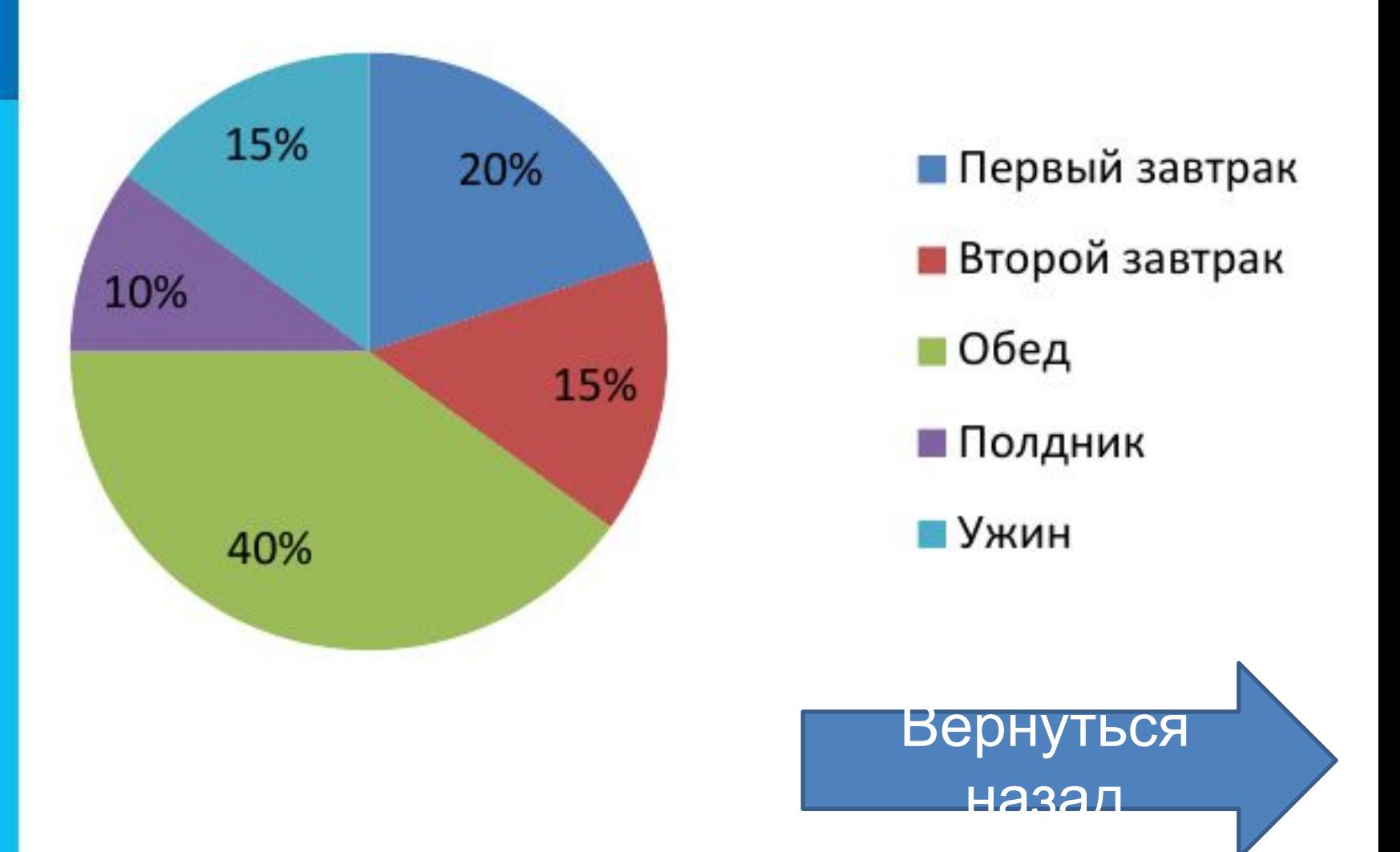

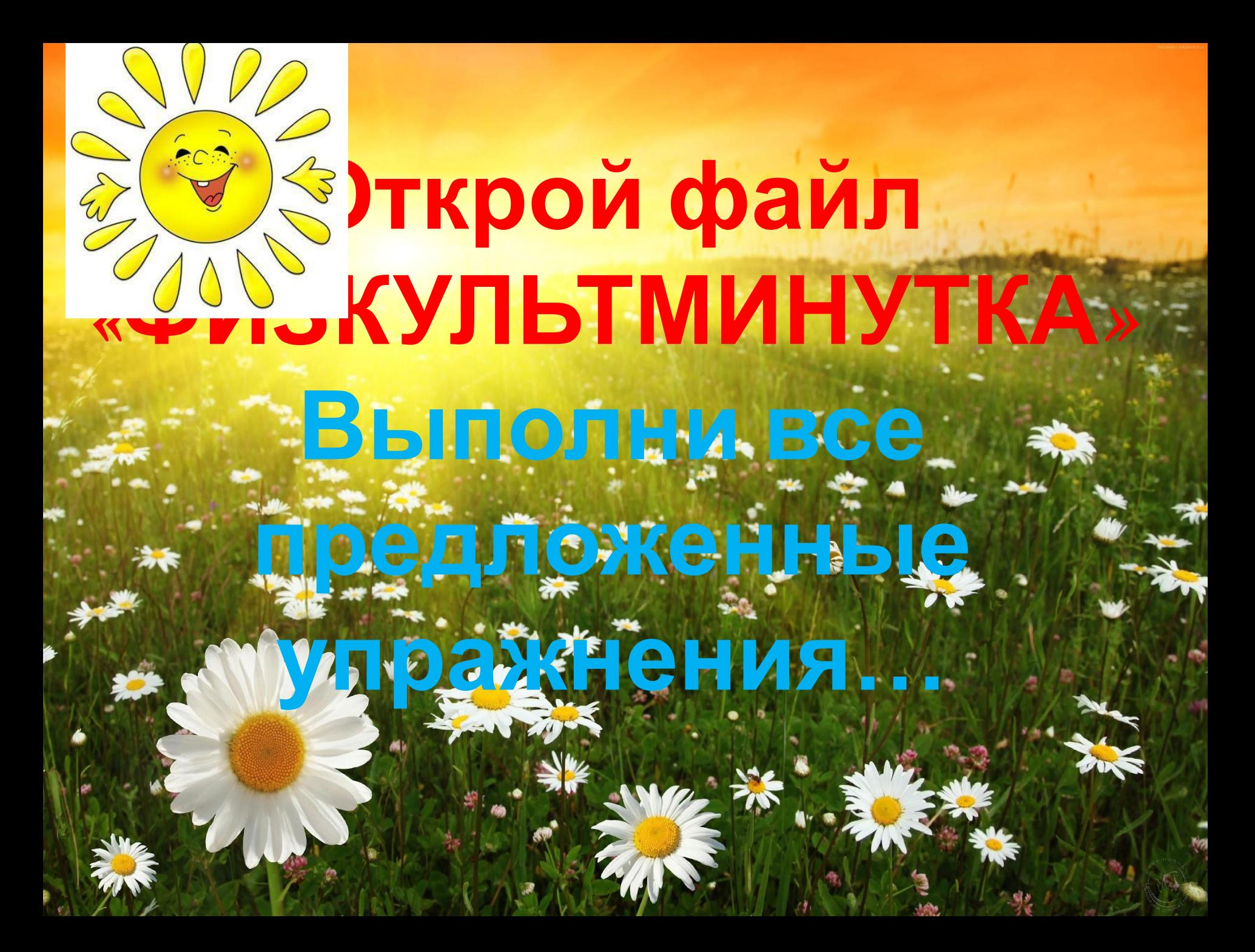

## **Техника безопасности**

**!**

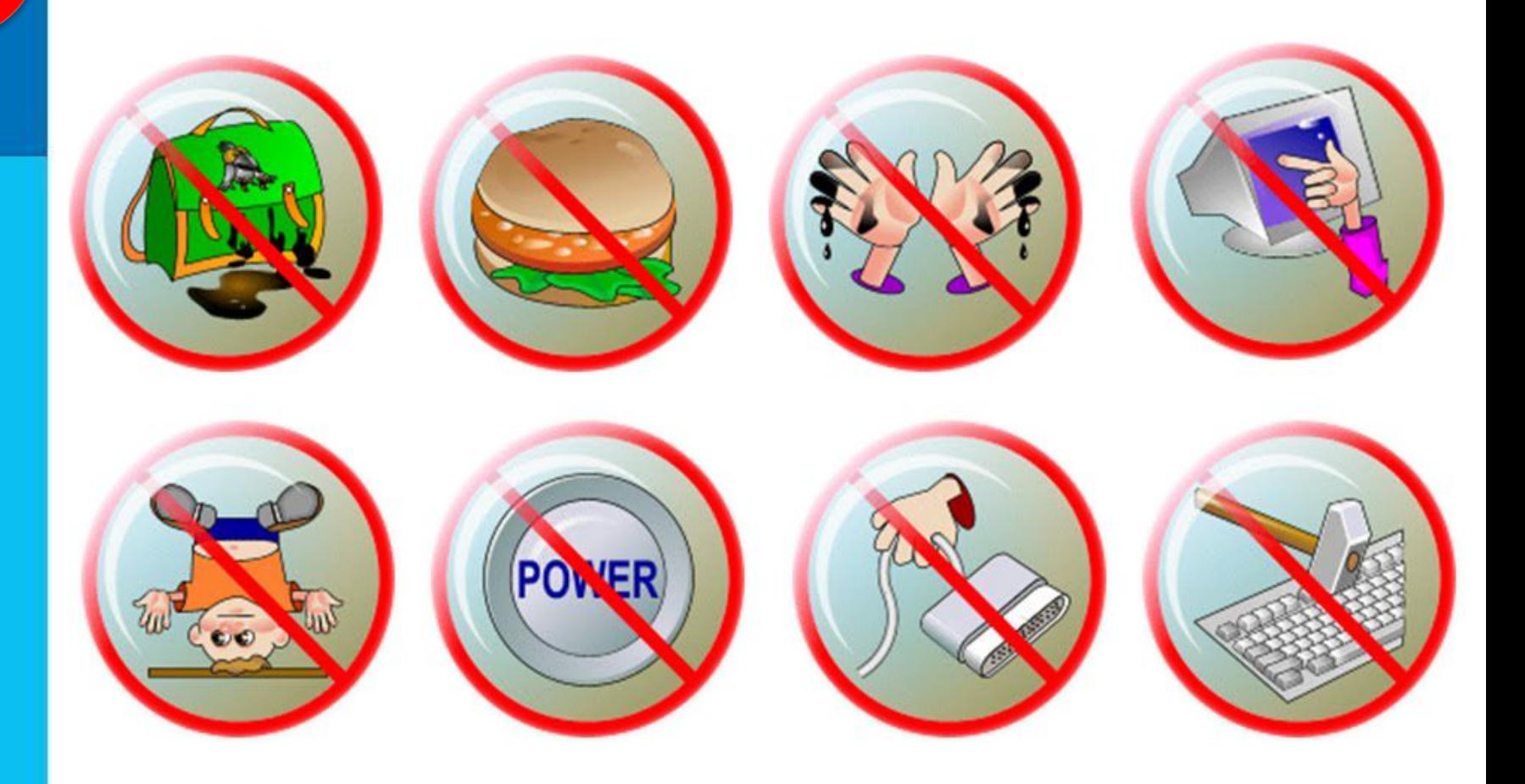

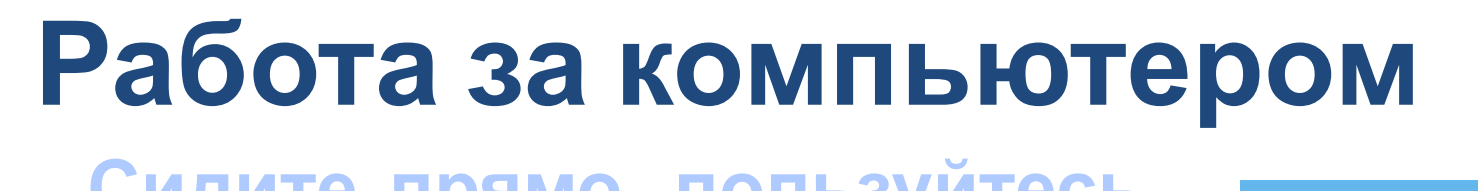

 $\overline{O}$   $\overline{O}$   $\overline{O}$   $\overline{O}$ 

**ИНФОРМАТИКА** 

Рабочая тетрадь

Вином

Л. Л. Босова<br>A Ю. Босова

**Сидите прямо, пользуйтесь правилами кулака и вытянутой** 

**!**

**руки** 

**Компьютерный практикум 15**  *стр. 170-171 «Ищем информацию в сети Интернет» Задание 1*

**Ответы на эти вопросы запиши в тетради под заголовком «Подведение итогов урока» Подведение итогов урока:**

- *• Тебе было легко или возникли трудности?*
- *• Что у получилось лучше всего и без ошибок?*

*• Как бы ты оценил свою работу?*

*• Какое задание было самым*

*интересным и почему?*